**LATEX-Praxis** 

# **Referenzen**

Jörn Clausen joernc@gmail.com

# **Ubersicht ¨**

- einfache Querverweise
- Literaturverzeichnisse
- $\bullet$  BibT<sub>E</sub>X

# **Verweise**

- Verweise innerhalb eines Textes:
	- **–** Inhaltsverzeichnis
	- **–** Fußnoten
	- **–** Verweise auf Kapitel, Abschnitte, Formeln, Abbildungen, . . .
	- **–** Literaturverzeichnis und Zitate
- automatische Vergabe von (konsistenten) Nummern
- bereits bekannt: . toc-Datei für Inhaltsverzeichnis
- Hilfsdateien, mehrfache LTEX-Läufe

# **Fußnoten**

\LaTeX\footnote{sprich: L"ai-Tech} wurde von Leslie Lamport\footnote{damals DEC, z.Z. Microsoft} entwickelt.

LATEX<sup>[1](#page-3-0)</sup> wurde von Leslie Lamport<sup>[2](#page-3-1)</sup> entwickelt.

<span id="page-3-1"></span><span id="page-3-0"></span><sup>1</sup>sprich: Läi-Tech <sup>2</sup>damals DEC, z.Z. Microsoft

# **Fußnoten, cont.**

- erfordern keinen zusätzlichen LTEX-Lauf
- $\bullet$  werden innerhalb eines chapters hochgezählt
- Fußnoten in Tabellen erfordern Zusatzpaket
- Fußnoten in Fußnoten nicht möglich (und sinnvoll)

· Innerhalb des Titels werden spezielle Zeichen als Fußnotenmarken verwendet:

• Die Datei whatis.tex enthält ein kurzes LTEX-Dokument. Erkläre die Begriffe "WYSIWYG" und "ASCII" mit Hilfe von<br>Eußnaten enstatt im Eließteut, Eüse eine Eußnate mit eine Fußnoten, anstatt im Fließtext. Füge eine Fußnote mit einem

• Füge innerhalb der \author-Definition die EMail-Adressen von Jane und Joe User mit Hilfe von Fußnoten ein. Wie werden diese

längeren Text ein.

Fußnoten dargestellt?

 $...$  wsn  $\frac{1}{4}$ ,  $\frac{1}{4}$ ,  $\frac{1}{4}$ 

**Aufgaben**

6

## **Querverweise**

### **1 Ubersicht ¨**

\section{"Ubersicht} In Abschnitt \ref{methods} stellen wir die verwendeten Untersuchungsmethoden vor.

\section{Methoden}\label{methods} Die eingesetzten Verfahren \dots **2 Methoden**

<span id="page-6-0"></span>In Abschnitt [2](#page-6-0) stellen wir die verwendeten Untersuchungsmethoden vor.

Die eingesetzten Verfahren . . .

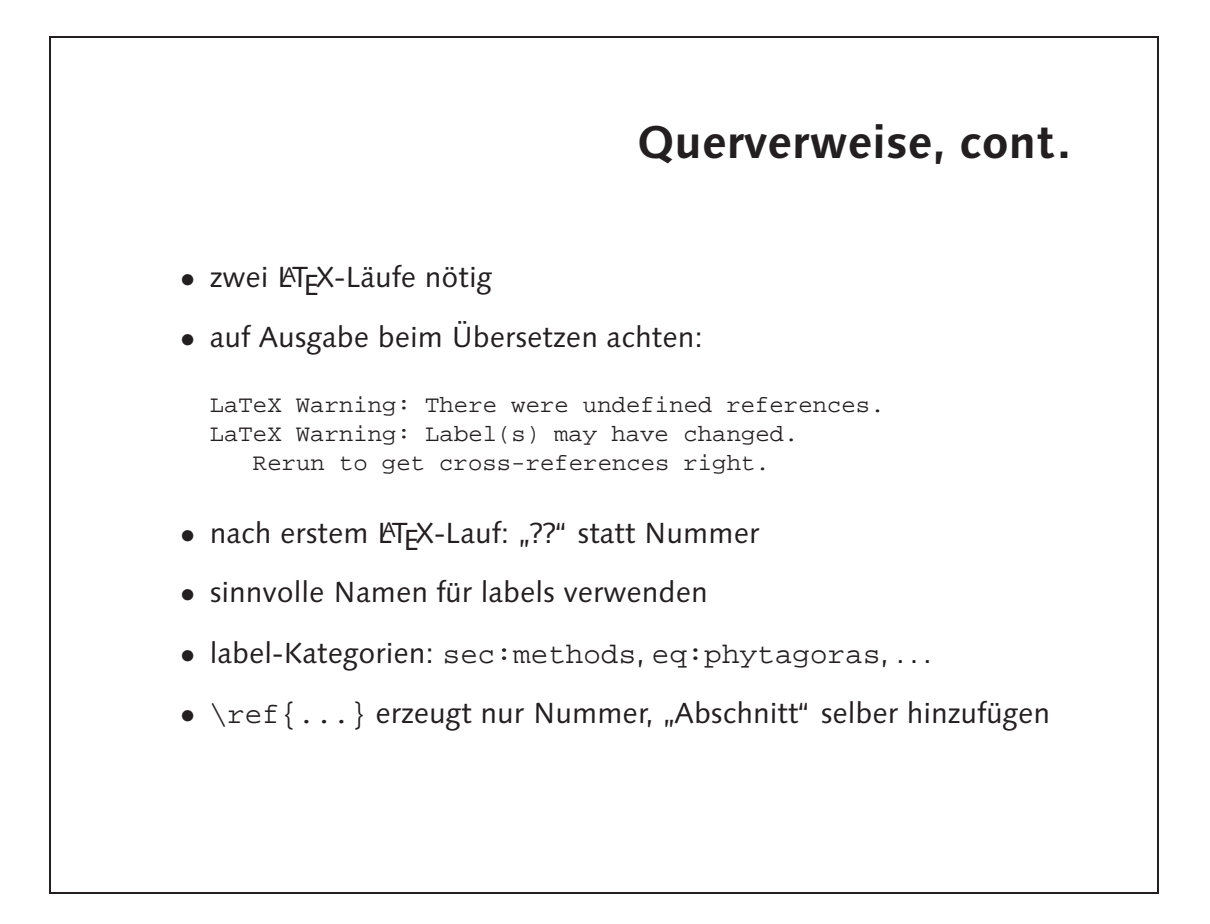

- $\bullet$  Der Betenl \pageret erzeugt die Seitenzahl, auf der sich das label befindet.
- $\bullet$  Alle Verweise (Inhaltsverzeichnis, Fußnoten, Querverweise) werden zu Hyperlinks, denen man im PDF-Viewer per Mausklick folgen kann. Die voreingestellte Darstellung der links (roter Kasten) ist allerdings unschön. Mit Hilfe des Befehls lasser and diese und einige andere Eigenschaften der PDF-Datei beeinflussen:

```
\partialdnqəsiəd\deltay
                             colorlinks=true,
                             linkcolor=black,
pdfsubject={Die ersten Schritte mit LaTeX},
             pdfauthor={Joe User, Jane User}
```

```
\begin{equation}\label{eq:pythagoras}
                               Z_{\vee}Z = Z_{\vee} \overline{A} + Z_{\vee} X
```
label in mathematischen Formeln: •

}

**Aufgaben**

```
\end{equation}
                     \partial_{\alpha}x \in \mathcal{F} \lambda + z / Jabel{eq:gls1} //
y \in \mathcal{X} 3x /label{eq:gls2} //
```
 $z \circ z = \circ z$  / [abel{eq:gls3}

 $\{A$ end $\{eA$ darra $\}$ 

- Funktionieren Querverweise auch mit mathematischen Formeln? Versuche, auf eine equation und ein eqnarray zu verweisen. Wo muss der \label-Befehl platziert werden?
- darauf. • Der Befehl \pageref funktioniert wie \ref, nimmt also ein label

als Argument. Welche Ausgabe erzeugt dieser Befehl?

erneut. Was passiert?

• Binde das Paket hyperref ein und übersetze das Dokument

# • Schreibe das Einleitungs-Kapitel von whatis.tex. Versieh die einzelnen Abschnitte mit labels und verweise aus der Einleitung

# **Literaturverzeichnisse**

#### • zwei Möglichkeiten:

- **–** Literaturliste Teil des Dokuments
- **–** "Literaturdatenbank", В<mark>IBT<sub>E</sub>X</mark>
- Mehraufwand für BIBTEX langfristig sinnvoll:
	- **–** wiederkehrende Verweise auf Papers/Bucher ¨
	- **–** leichte Anderung des Zitierstils ([4], [Knu73c], . . . ) ¨
	- **–** leichte Anderung des Bibliographieformats ¨
	- **–** vordefinierte Formate fur viele Verlage und Journals ¨

#### **einfaches Literaturverzeichnis** Zwei empfehlenswerte B"ucher zum Thema \LaTeX\ sind \cite{lamp94} und \cite{comp94}. \TeX\ wird in \cite{knuth86} von seinem Erfinder selber ausf"uhrlich beschrieben. \begin{thebibliography}{99} \bibitem{lamp94} \textit{\LaTeX: A Document Preparation System.} Leslie Lamport. Addison-Wesley, 1994. \bibitem{comp94} \textit{The \LaTeX\ Companion.} Michel Goossens, Frank Mittelbach, Alexander Samarin. Addison-Wesley, 1994. \bibitem[12]{knuth86} \textit{The \TeX Book}. Donald E. Knuth. Addison-Wesley, 1986. \end{thebibliography}

# **einfaches Literaturverzeichnis, cont.**

Zwei empfehlenswerte Bücher zum Thema  $\mathbb{E} F[X]$  sind [\[1\]](#page-11-0) und [\[2\]](#page-11-1). T $\mathbb{E} X$ wird in [\[12\]](#page-11-2) von seinem Erfinder selber ausführlich beschrieben.

#### <span id="page-11-0"></span>**Literatur**

- [1] *ET<sub>E</sub>X: A Document Preparation System.* Leslie Lamport. Addison-Wesley, 1994.
- <span id="page-11-1"></span>[2] *The ET<sub>F</sub>X Companion.* Michel Goossens, Frank Mittelbach, Alexander Samarin. Addison-Wesley, 1994.
- <span id="page-11-2"></span>[12] *The T<sub>F</sub>XBook*. Donald E. Knuth. Addison-Wesley, 1986.

# **Aufgaben**

• Die Datei trilogien.tex enthält einen kurzen Text, in dem mehrere Bücher erwähnt werden. Füge ein Literaturverzeichnis mit den folgenden Werken ein und verweise an den passenden Stellen darauf:

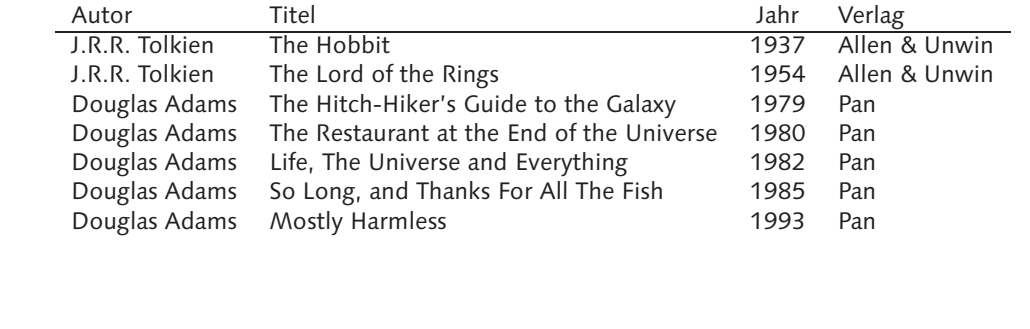

\end{thebibliography}

...

\begin{thebibliography}{99} len \& Unwin, <sup>1937</sup> \bibitem{hobbit} \textit{The Hobbit.} J.R.R. Tolkien. Al  $\phi$  /pipitem $\{$ lotr $\}$  /textit $\{$ The Lord of the Rings.} J.R.R. Tolkien. Allen  $\phi$  Unwin, 1954

# **<sup>B</sup>**ib**TEX**

- Literaturdatenbank in .bib-Datei
- Einträge für Bücher, Journal-Artikel, Dissertationen, ...
- besonders einfach mit Emacs zu erstellen
- gemeinsame Literaturliste, z.B. Arbeitsgruppe
- nur zitierte Einträge werden in Literaturverzeichnis übernommen

#### **latexkurs.bib**

```
@Book{lamp94,
 author = {Leslie Lamport},
  title = {\text: A Document Preparation System},
  publisher = \{Addison-Wesley\},
  \text{year} = \frac{1994}{},}
@{\bf TechReport} {o2dbi, }\\ \text{author =}\quad \{{J\lor "orn \text{ Clausen}},title = {Persistent Objects with O2DBI},institution = {Technische Fakult\"at, Universit\"at Bielefeld},
  year = {2002},
  number = \{2002-01\},}
```
# **<sup>B</sup>**ib**TEX, cont.**

Zwei empfehlenswerte B"ucher zum Thema \LaTeX\ sind \cite{lamp94} und \cite{comp94}. \TeX\ wird in \cite{knuth86} von seinem Erfinder selber ausf"uhrlich beschrieben.

\bibliographystyle{alpha} \bibliography{latexkurs}

# **<sup>B</sup>**ib**TEX, cont.**

Zwei empfehlenswerte Bücher zum Thema LTEX sind [\[Lam94\]](#page-16-0) und [\[GMS94\]](#page-16-1). TEX wird in [\[Knu86\]](#page-16-2) von seinem Erfinder selber ausführlich beschrieben.

#### **Literatur**

- <span id="page-16-1"></span>[GMS94] Michel Goossens, Frank Mittelbach, and Alexander Samarin. The **ET<sub>E</sub>X** Companion. Addison-Wesley, 1994.
- <span id="page-16-2"></span>[Knu86] Donald E. Knuth. *The TEXBook*. Addison-Wesley, 1986.
- <span id="page-16-0"></span>[Lam94] Leslie Lamport. *LATEX: A Document Preparation System*. Addison-Wesley, 1994.

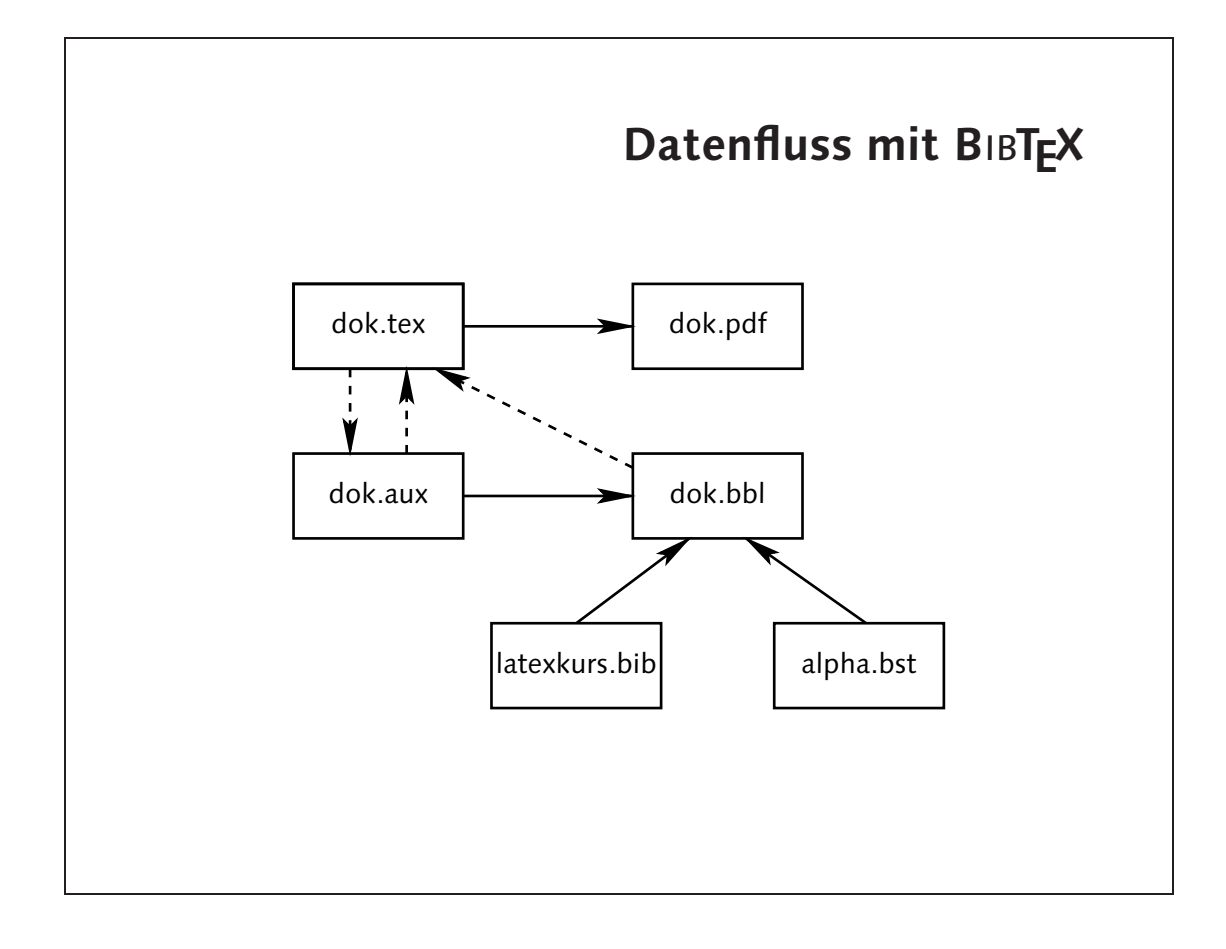

# **Verwendung von B**ib**TEX**

- 1. latex dok.tex liest dok.tex schreibt \cite-Aufrufe in dok.aux
- 2. bibtex dok liest dok.aux, latexkurs.bib, alpha.bst schreibt dok.bbl
- 3. latex dok.tex liest dok.bbl schreibt dok.aux
- 4. latex dok.tex liest dok.aux und dok.bbl, löst Referenzen auf

```
:did.aləvpib:
```

```
@Book{hobbit,
author = {The Hobbit},<br>author = {J.R.R. Tolkien},
        \{1 \text{ is odd} \} = \text{exists};
 publisher = {Allen \& Unwin},<br>publisher = {Allen \& Unwin},
                   \text{Year} = \{1931\},
                         OPTRey = {},<br>OPTRey = {},<br>OPTRey = {},
                         \langle \{\} = \text{unitary} \rangle<br>
\{ \} = \text{unitary}\langle \{\} = \text{sumbound}<br>
\{ \} = \{ \}\{\} = \texttt{xadmun}OPTseries = {},
                         OBLEquiou = {}'<br>Oblaguess = {}'<br>Oblaeries = {}'
                                  OPTedition = {},
                                                      ...
                                                            }
```
- Die Datei sequels.bbl enthält eine thebibliography-Umgebung, ver-
- gleichbar mit der "selbstgemachten" aus der vorherigen Übung.
- Die verschiedenen Bibliographie-Stile: •
- alpha Zitatmarken: Autoren und Jahreszahl. Reihenfolge: Autor, Erscheinungsjahr.
- Zitatmarken: Zahlen. Reihenfolge: Autor, Erscheinungsjahr **plain**

unsrt Zitatmarken: Zahlen. Reihenfolge: \cite-Befehle.

abbrv Wie plain, aber Vornamen der Autoren abgekürzt.

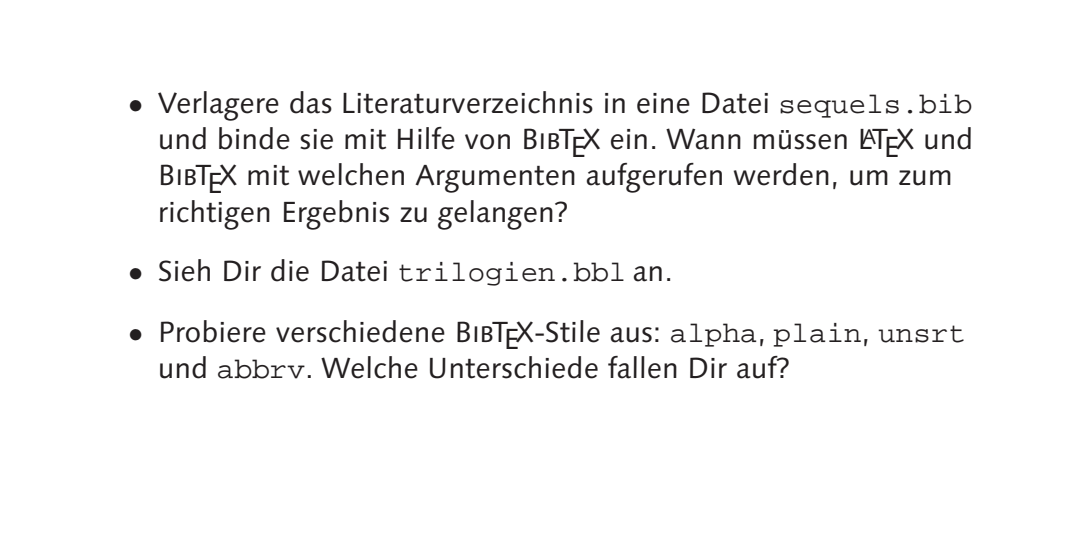